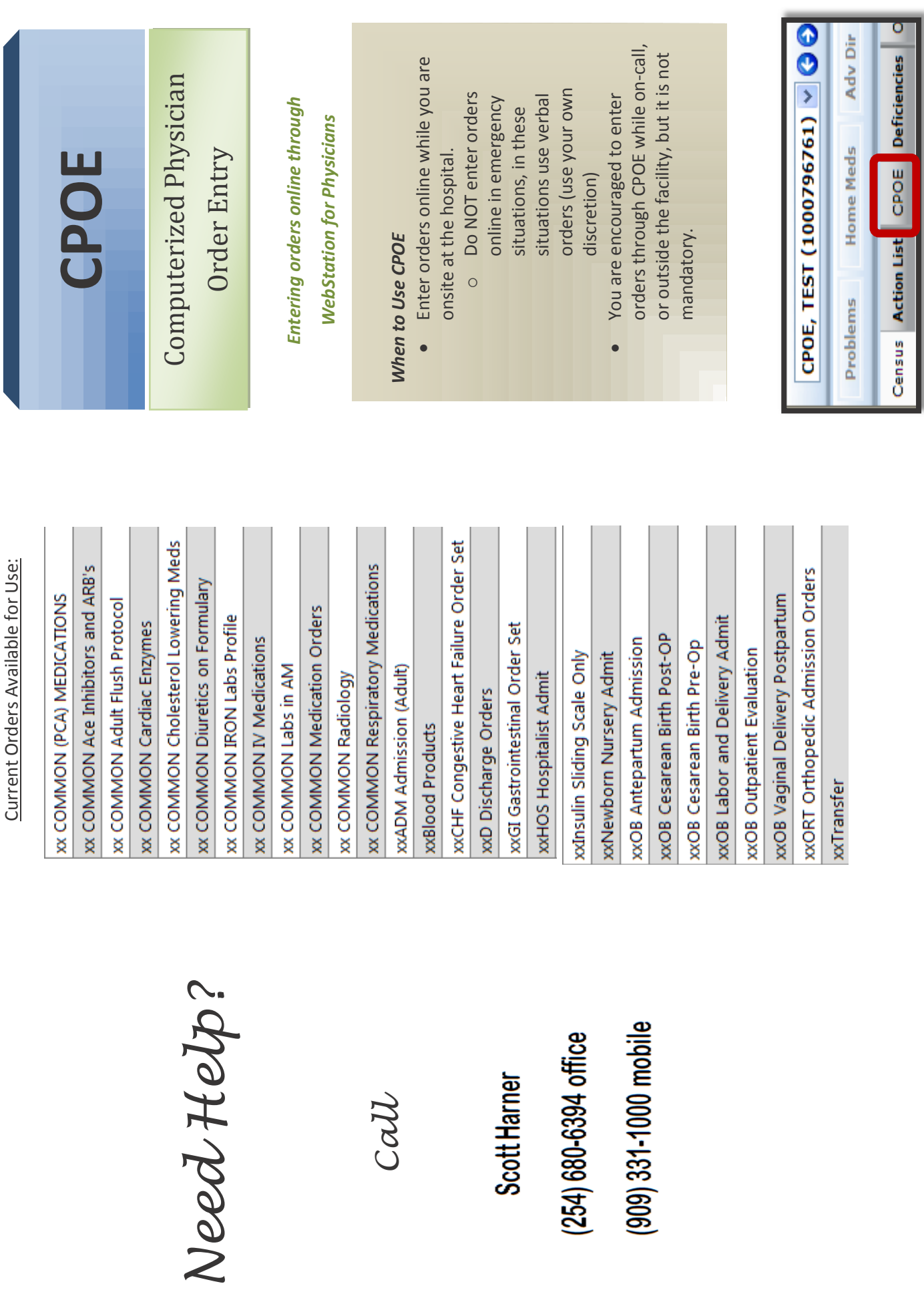

Call

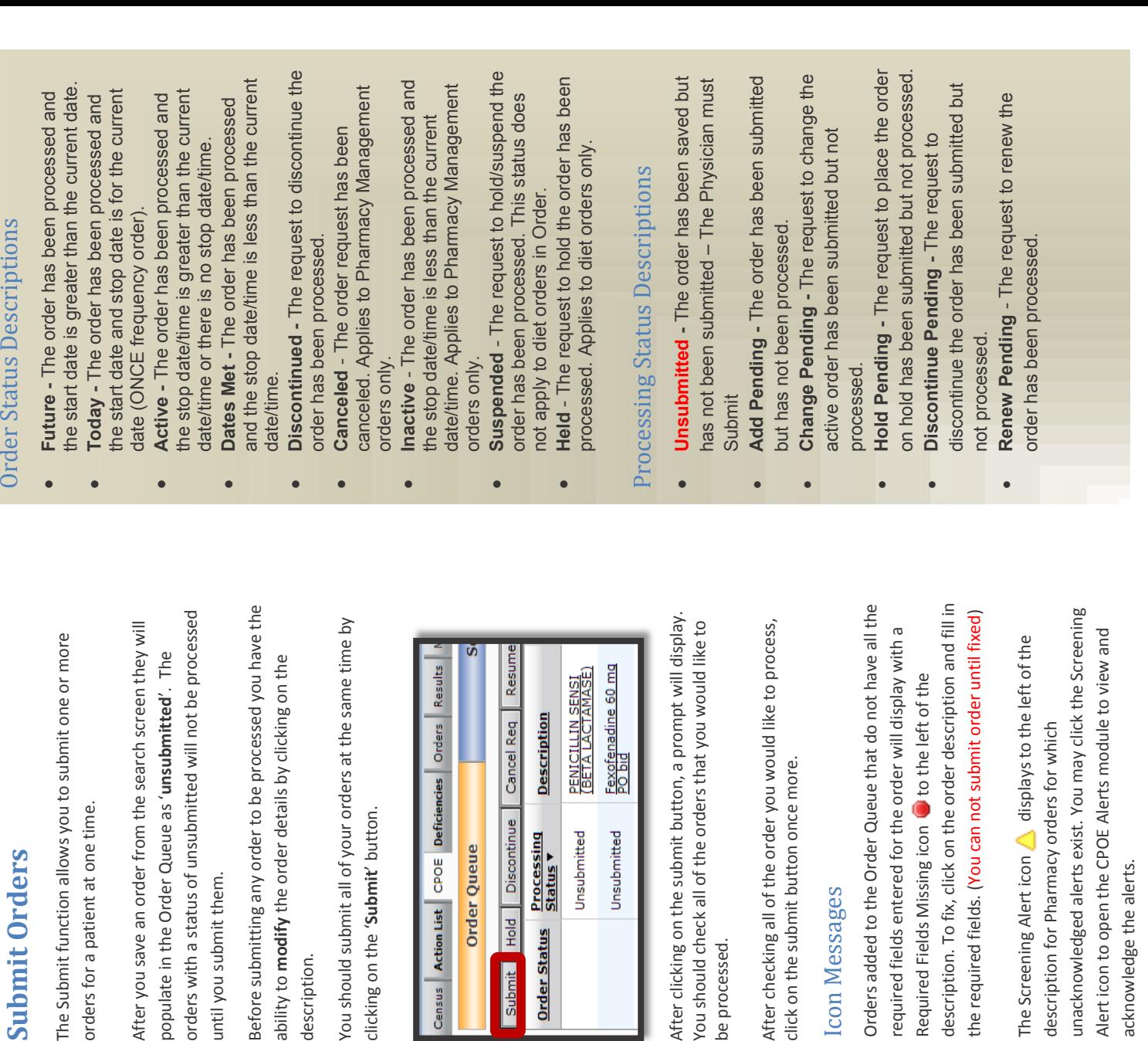

## **Enter Orders** Enter Orders

## **Search Orders**  Search Orders

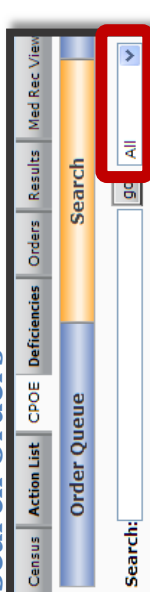

To find orders to enter on a patient do the following: To find orders to enter on a patient do the following:

- Select a patient in your patient work list Select a patient in your patient work list ·
- Click on the CPOE Tab, and then click on the 'Search'  $\bullet$  Click on the CPOE Tab, and then click on the 'Search' bar. (highlighted orange in the above image) bar. *(highlighted orange in the above image)* ·

You should

- results that appear. (ie. Laboratory, Medication) results that appear. (ie. Laboratory, Medication) Use the drop down filter to limit the number of  $\bullet$  Use the drop down filter to limit the number of ·
- In the **Search** field type the name of an order or order In the Search field type the name of an order or order ·
	- Based on your search criteria, results will display. set. (i.e. 'CBC' or 'Accucheck') set. (i.e. 'CBC' or 'Accucheck') o
- Based on your search criteria, results will display. Note: If it does not display results, try another Note: If it does not display results, try another o
	- queue or Click on the description to edit the order queue or Click on the description to edit the order Click on **Save** to make the order go to the order Click on 'Save' to make the order go to the order term that may be used for that order. term that may be used for that order. details first, then click on 'Save'. ·

Order Sta

Submit

details first, then click on **Save**.

## Order Sets Order Sets

After clickir

ou should

be processe

common orders. All ASCHH order sets will begin common orders. All ASCHH order sets will begin with "XX" so you can quickly find them (Ensure with "XX" so you can quickly find them (*Ensure* submitting orders. An order set is a group of submitting orders. An order set is a group of Order sets have been built to aid you in Order sets have been built to aid you in *the filter is set to All or Order Sets*): the filter is set to All or Order Sets):

XX Common ACEI and ARBs **XXNewborm Nursery Admit** XX Common ACEI and ARBs XXNewborm Nursery Admit **XXADM Admission (Adult)** XXADM Admission (Adult) **XXOB** Labor and Delivery XXOB Labor and Delivery XXCHF CHF Admission **XXH Hospitalist Admit XXCHF CHF Admission** XXH Hospitalist Admit **XXD Discharge** XXD Discharge

Etc